**From:** Gilinson, Randi D **Sent:** Thursday, December 01, 2016 5:12 PM To: DOPM All Users [<DOPMAllUsers@uabmc.edu>](mailto:DOPMAllUsers@uabmc.edu) **Subject:** Computer Tip of the Week - Changing the white background in Outlook and Word

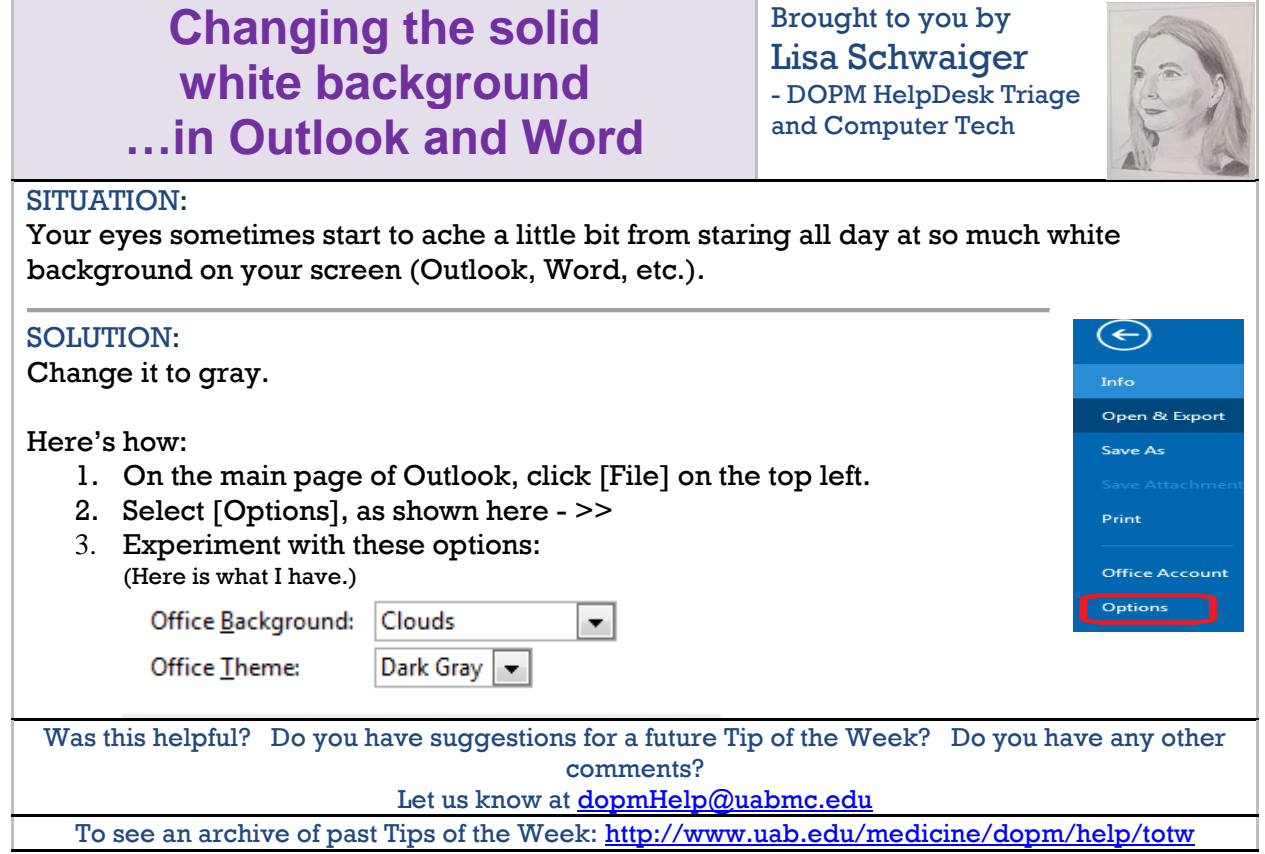